# JN0-740<sup>Q&As</sup>

ACX, Specialist (JNCIS-ACX)

### Pass Juniper JN0-740 Exam with 100% Guarantee

Free Download Real Questions & Answers **PDF** and **VCE** file from:

https://www.leads4pass.com/jn0-740.html

100% Passing Guarantee 100% Money Back Assurance

Following Questions and Answers are all new published by Juniper Official Exam Center

Instant Download After Purchase

100% Money Back Guarantee

😳 365 Days Free Update

Leads4Pass

800,000+ Satisfied Customers

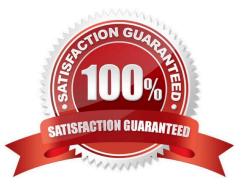

### Leads4Pass

#### **QUESTION 1**

Which ScreenOS CLI policy statement keyword would be used to enable traffic counters?

- A. count
- B. traffic
- C. counter
- D. counters

Correct Answer: A

#### **QUESTION 2**

In the flow decision process, the system has found a route entry matching the packet destination IP. Which pair will identify the policy that is applied to this packet?

- A. source and destination MAC
- B. source and destination interface
- C. source and destination TCP port
- D. source and destination IP address
- Correct Answer: B

#### **QUESTION 3**

What are two reasons for using HMACs? (Choose two.)

- A. data integrity
- B. hash encryption
- C. source authentication
- D. simplify device configuration

Correct Answer: AC

#### **QUESTION 4**

Which ScreenOS WebUI button reorders policies?

A. Shift

## Leads4Pass

- B. Move
- C. Reorder
- D. Transfer
- Correct Answer: B

#### **QUESTION 5**

Which CLI command allows the addition of entries to the source, destination, or service fields?

- A. set policy id
- B. set policy id group
- C. set policy id multiple
- D. set policy from trust to untrust 10.10.10.0;10.10.11.0 any any permit
- Correct Answer: A

Latest JN0-740 Dumps

JN0-740 VCE Dumps

JN0-740 Exam Questions